## Pregled Redova zaliha za vrednosnu maloprodaju

Poslednja izmena 10/01/2022 8:49 am CET

Kroz Poslovanje>Zalihe>Redovi , postoji mogućnost pregleda redova prijema i promena cena za skladišta koja se vode vrednosno. Potrebno je označiti opciju i dobijamo pregled **artikala** za vrednosno skladiše pojedinačno sa prijema i promena cena.

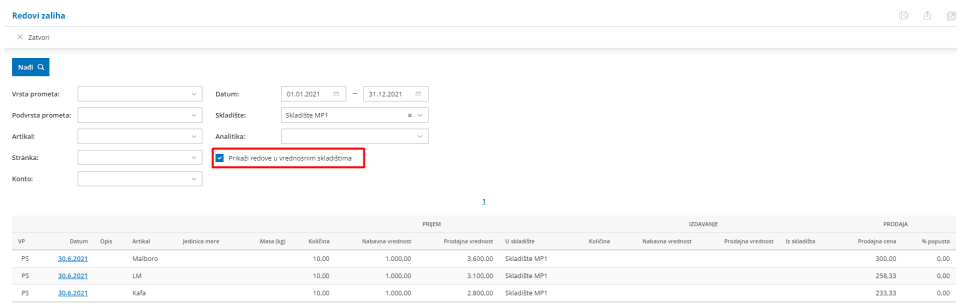

Kada ovaj pregled izvezemo u excel dobijamo podatak i o stranci, ukoliko je on postojao na dokumentu:

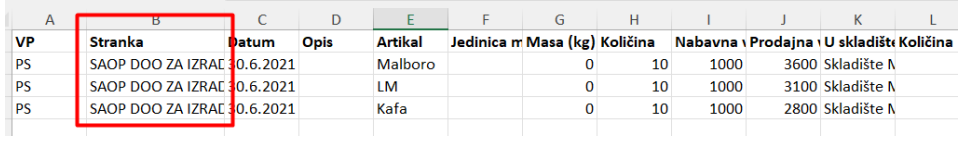